Introductory and Advanced Topics on P4 Programmable Data Plane Switches

Ali AlSabeh, Jose Gomez University of South Carolina http://ce.sc.edu/cyberinfra gomezgaj@email.sc.edu, gomezgaj@email.sc.edu

WASTC 2022 virtual Faculty Development Weeks (vFDW) June 13-17, 2022

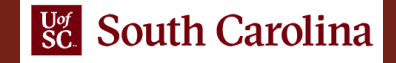

### Measuring Flow Statistics using Direct and Indirect Counters

Lab activities are described in Lab 7, P4 Programmable Data Planes: Applications, Stateful Elements, and Custom Packet Processing lab series

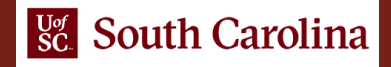

### P4 Counters

- Counters are stateful elements used for monitoring tasks such as:
	- Collecting statistics from flows
	- Enforcing Quality of Service (QoS) policies
	- Implementing security features (e.g., detecting and blocking Denial of Service (DoS) attacks)
- The V1Model provides counters as extern objects that can be invoked using the P4 language
- Counters in P4 support packet counters, byte counters, and the combination of both
- A P4 program can update counters but cannot read them
- The control plane can read counter values and use them to implement applications
- P4 offers two types of counters: direct and indirect counters

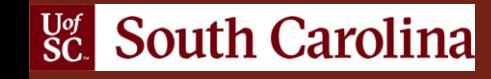

### P4 Direct counters

- Direct counters: these are counters that are directly associated to a match-action table
	- Indirect counter: independent counters that can be referred to specific entries or group of entries in a match-action table
- A P4 program can update counters but cannot read them
- The control plane can read counter values and use them to implement applications

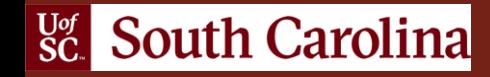

### P4 Direct counters

• Direct counters are directly associated to a match-action table

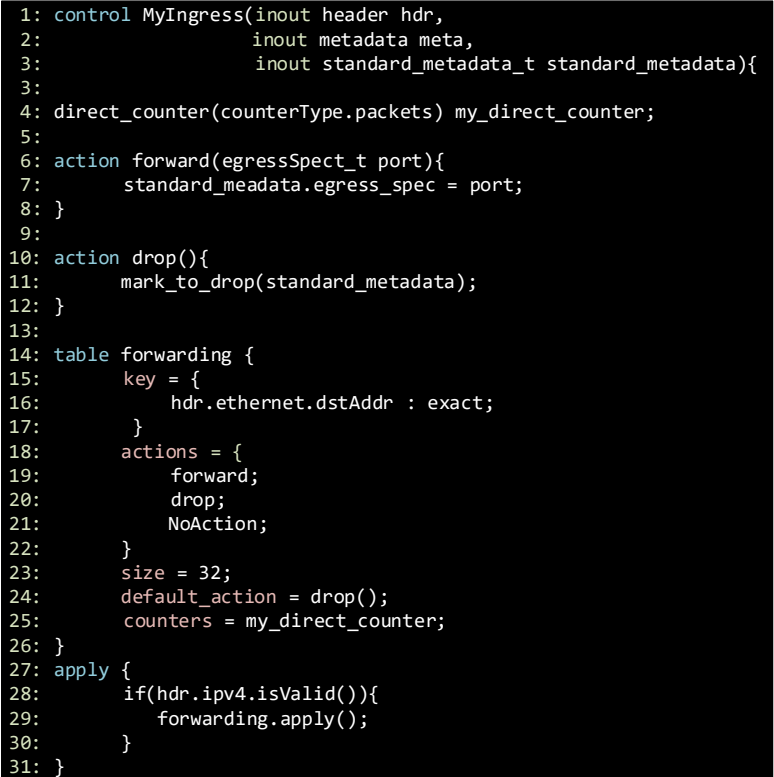

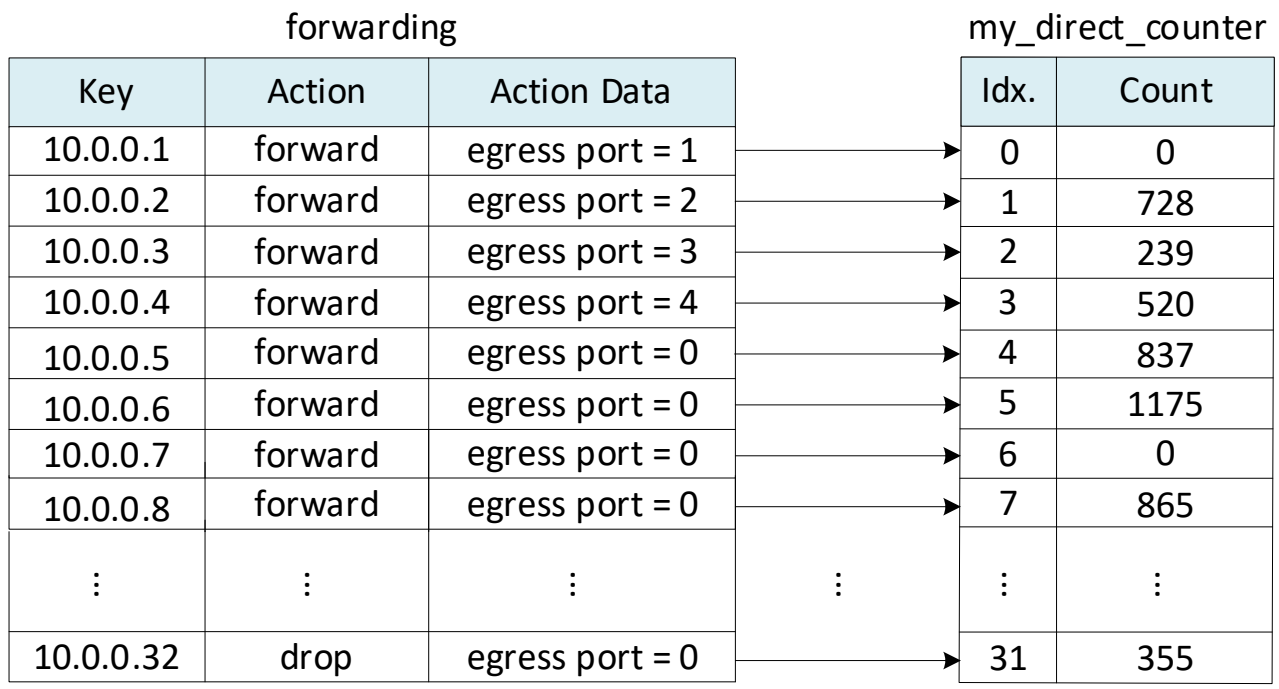

### P4 Indirect counters

• Indirect counters are independent counters that can be referred to specific entries or group of entries in a match-action table

tadata){

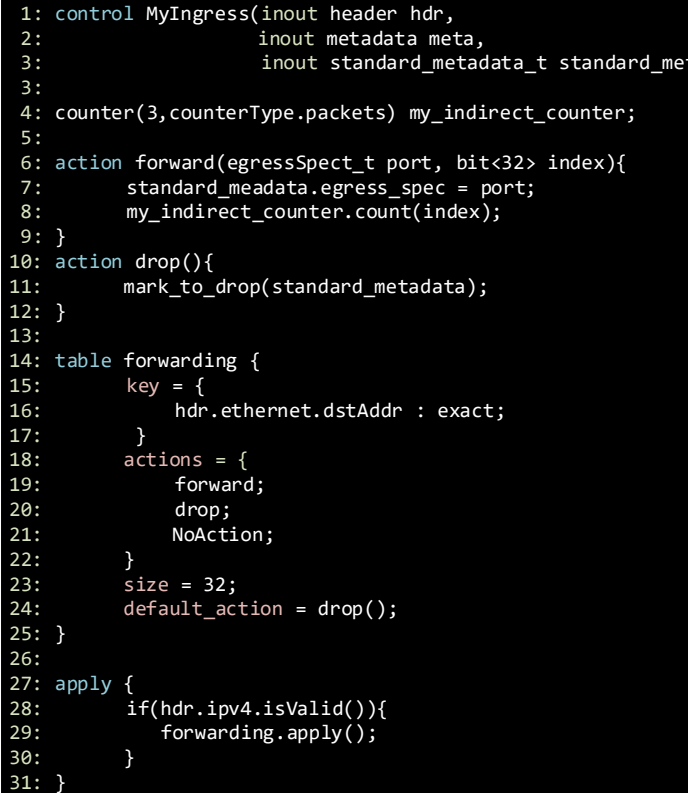

**Ugg** South Carolina

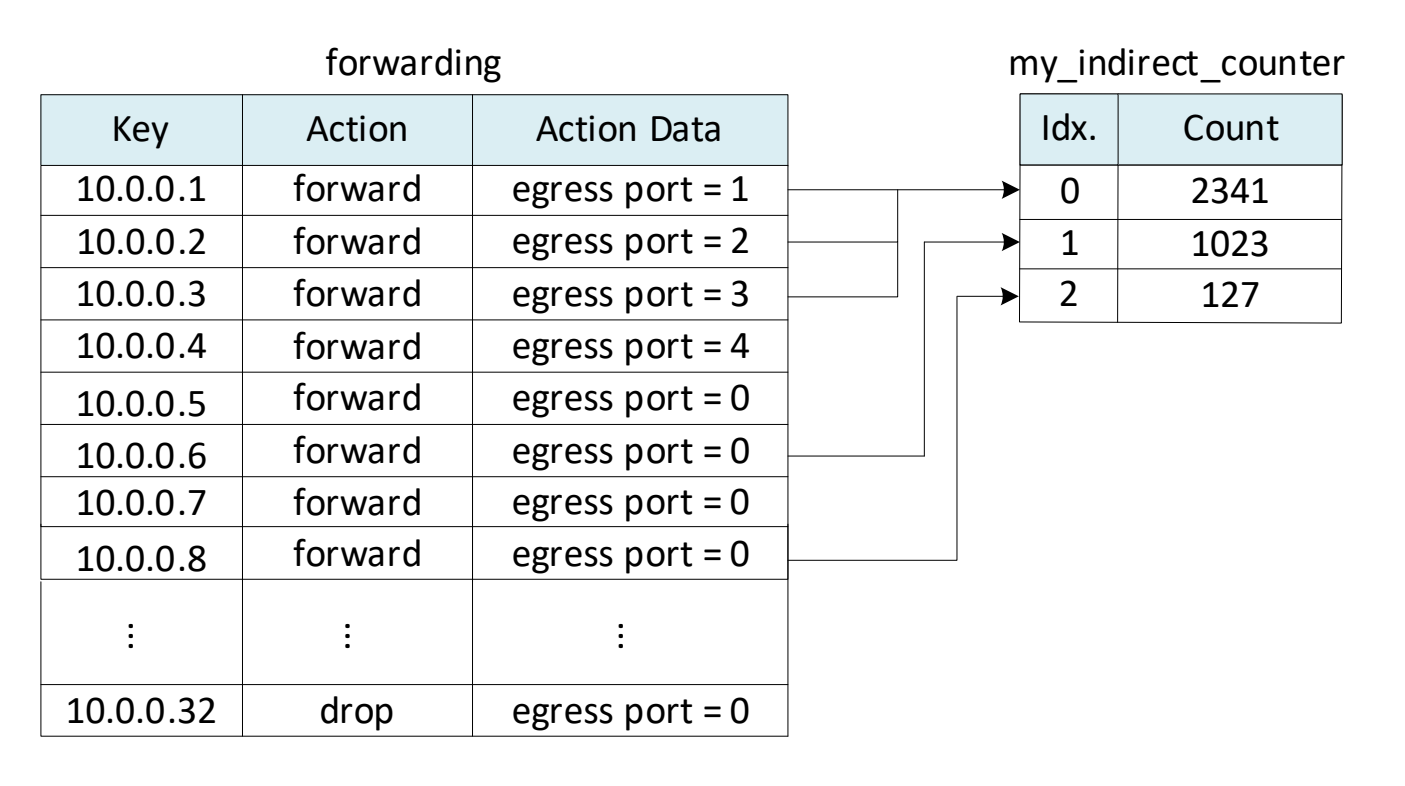

- The topology consists of eight hosts: h1-h8; one P4 switch: s1; and one legacy switch: s2
- The P4 program contains counters to count the bytes per flow
- The user will generate traffic from different hosts and read the counters from the control plane to monitor the statistics of the flows

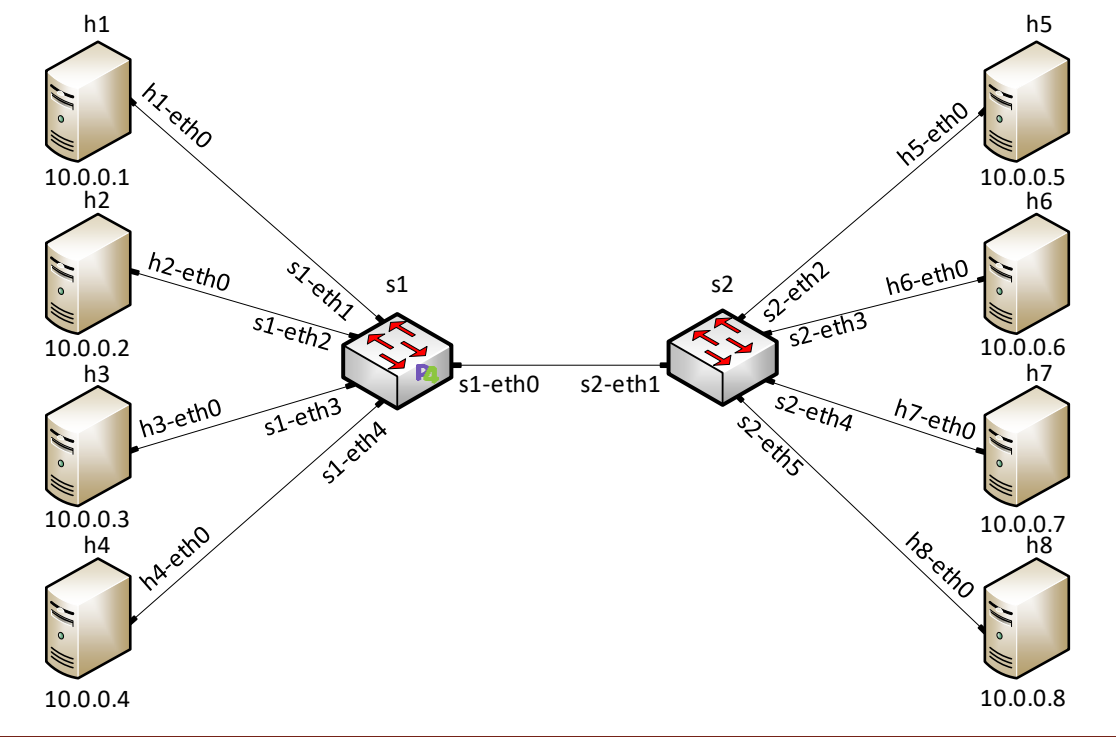

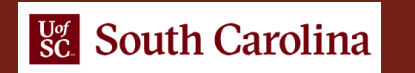

#### Iperf3 test between hosts h1 and h5

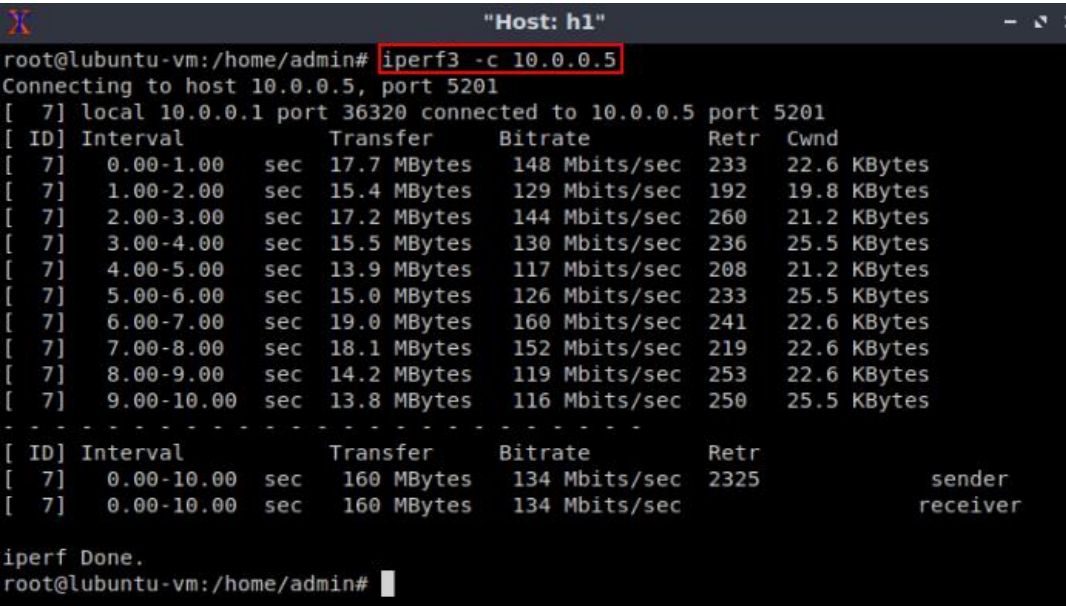

#### Reading the direct counter associated to the destination IP address 10.0.0.5

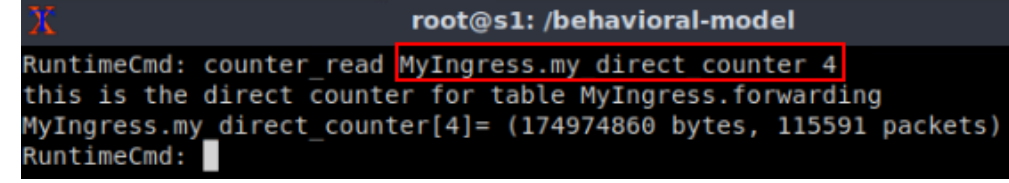

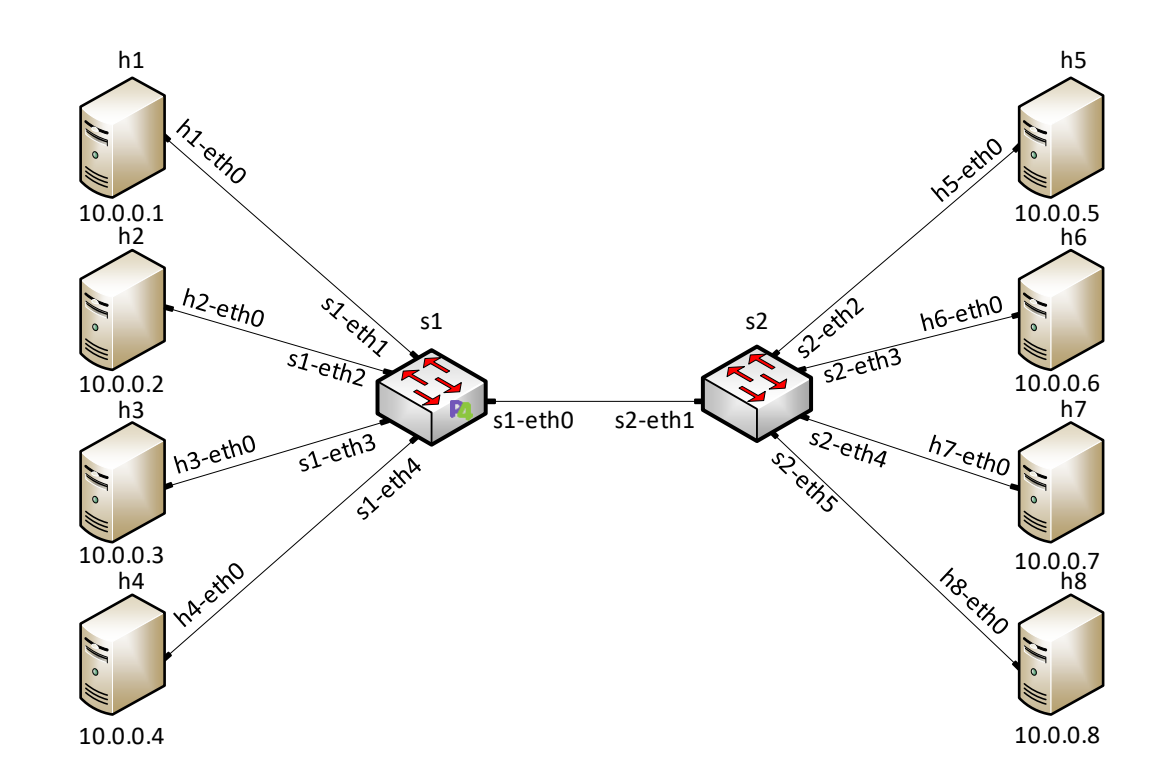

Reading the direct counter associated to the destination IP address 10.0.0.6 before the Iperf3 test

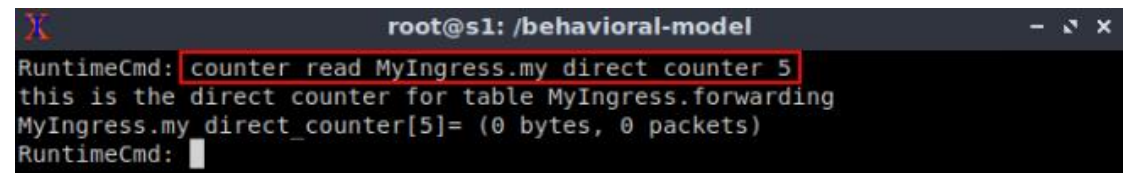

#### Iperf3 test between hosts h2 and h6

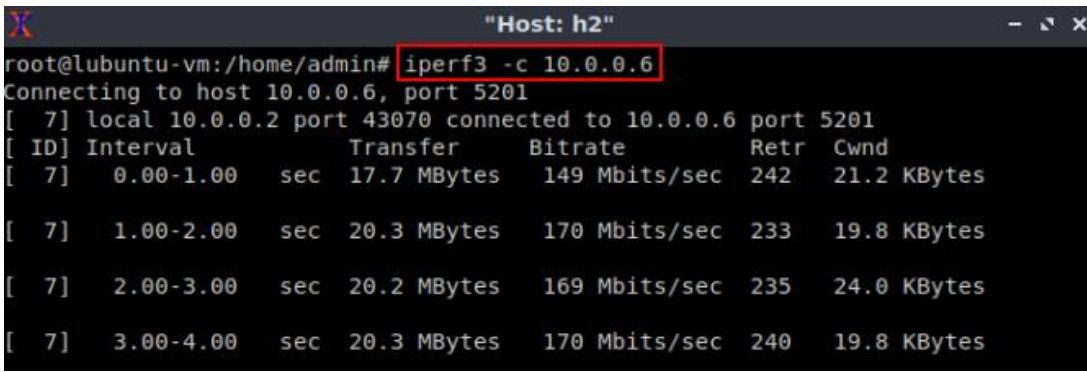

#### Reading the direct counter associated to the destination IP  $\frac{10.0.0.4}{10.0.0.8}$ address 10.0.0.5 after the Iperf3 test

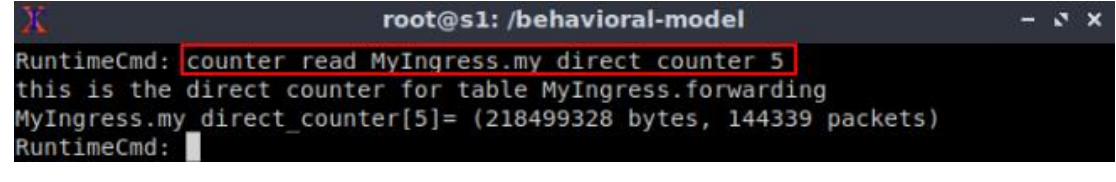

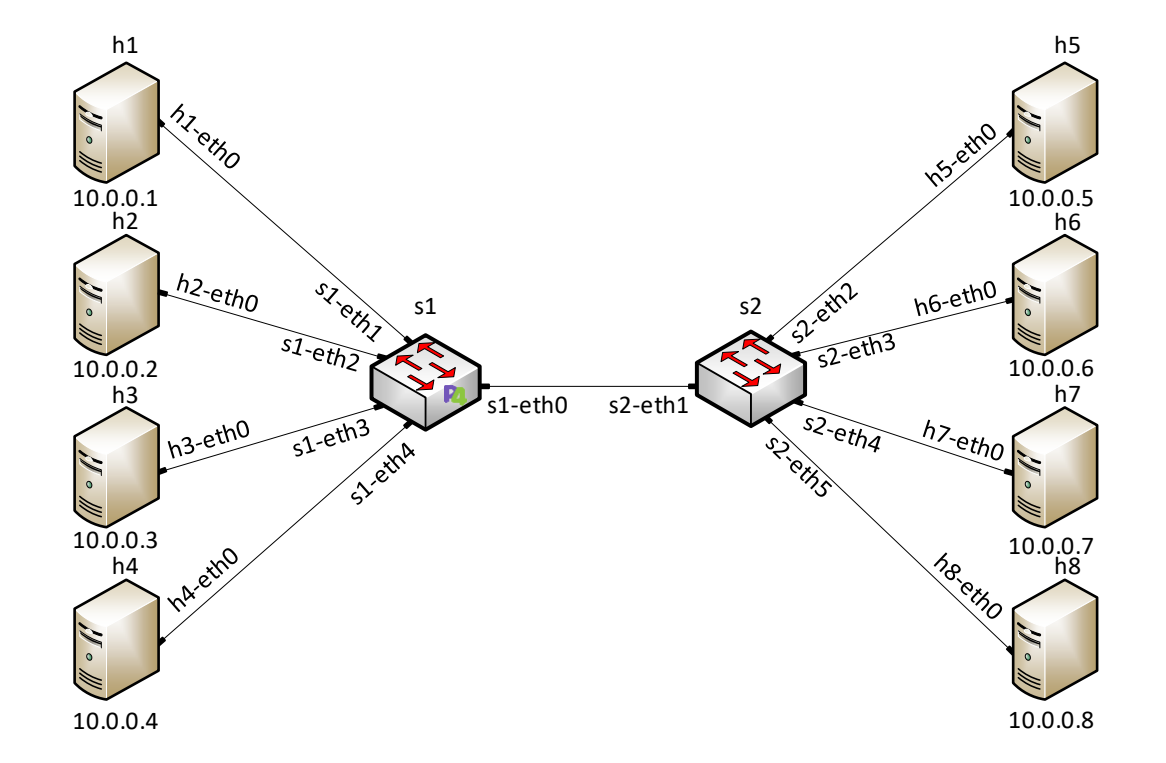

Referring the index 1 of the indirect counter to the flow with destination IP address 10.0.0.7

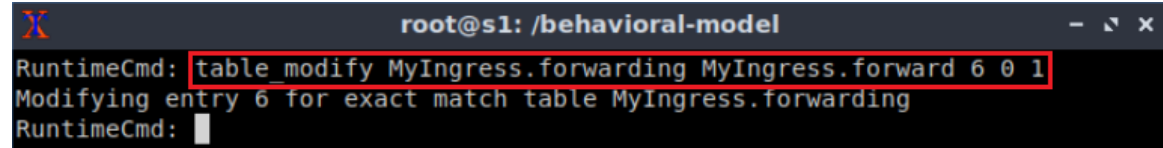

#### Iperf3 test between hosts h3 and h7

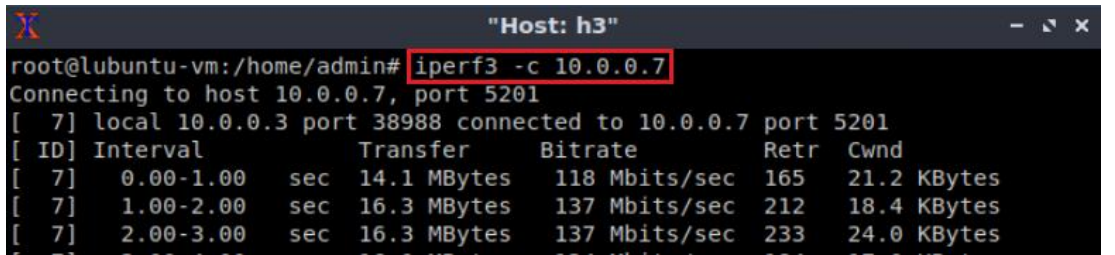

Reading the indirect counter associated to the destination IP address 10.0.0.7

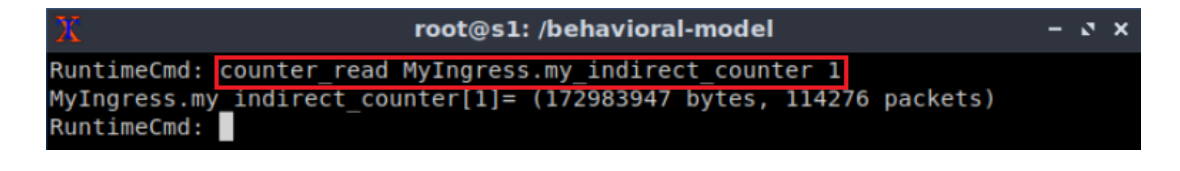

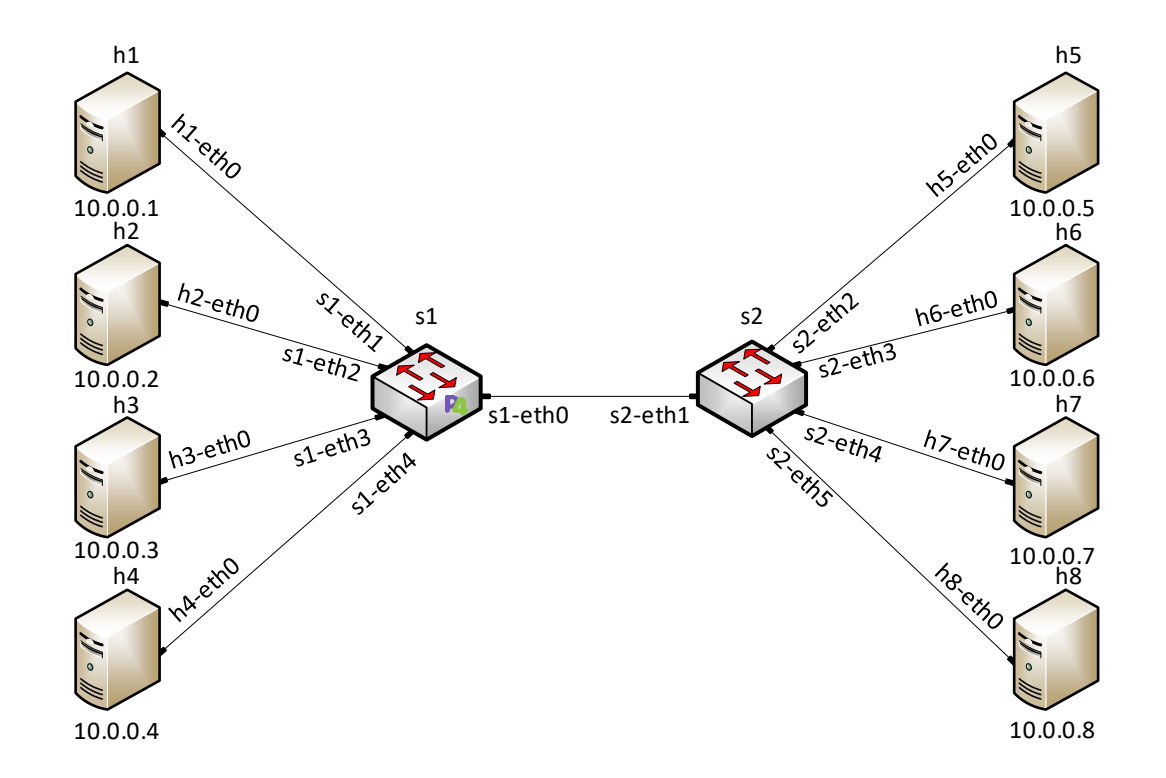